## **Organ Transplant: Guidelines / Instructions for Recipient Entry (Indicative)**

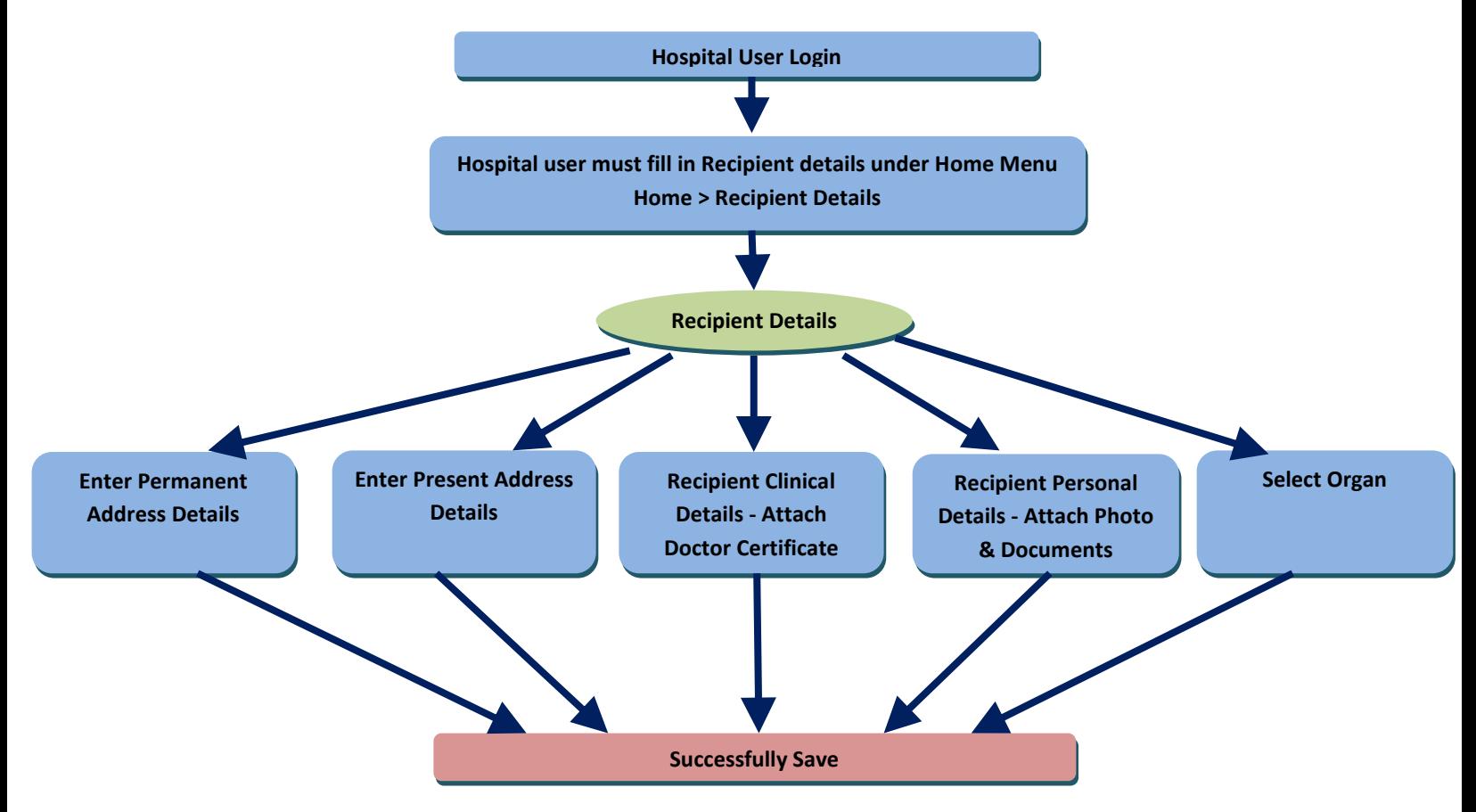